# The True Powers of Multi-core Smartphones

#### **Dhuha Basheer Abdullah<sup>1</sup> , Mohammed M. Al-Hafidh<sup>2</sup>**

**<sup>1</sup>Computer Science Dept., Mosul University, Computer Sciences and Mathematics College Mosul, Iraq** 

**<sup>2</sup>Computer Science Dept., Mosul University, Computer Sciences and Mathematics College Mosul, Iraq** 

#### **Abstract**

Just as the multi-core processors took all the attention in general computing field in the past decade, so too multi-core smartphones are taking all the attention today. Relying on the principles of tasks and data parallelism. We propose in this paper a parallel programming approach on quad-core smartphones to do a big matrices multiplication, and show how to increase the utilization of processors to achieve improvement on the system's runtime.

*Keywords:* Smartphone, Parallel processing, Multi-core processor, Matrices multiplication.

#### **1. Introduction**

Mobility is a key term in the world of today. No matter where you are or what you are doing you are surrounded by a world of mobile devices. No longer are we confined to work at a desktop terminal, we can now work and communicate from virtually any location. This new mode of interaction has been made possible by the advances in the world of miniaturisation. We can now work and communicate by using a myriad of devices such as: Laptops, Ultra Mobile PC's, PDA's and mobile phones. Even though we may be surrounded by these devices, the question must be raised: are we using them to their fullest potential? One possible solution to this lies within the area of parallel processing [10], without realizing the true potential of embedded multi-core architecture, we are not making full use of this now technology.

Multi-core architectures for personal computers is an important field in our everyday computing , many frameworks and APIs focusing on parallel programming have been proposed for multi-core processors, that achieve speedup and maximum processor utilization. However, very little researches have been proposed in the area of multi-core architecture for smartphones primarily because this is a relatively new concept and not many end-products have embraced such architecture. The recent release of multi-core smartphones optimized for both performance and power consumption, such as Samsung Galaxy SII and SIII [8], has revolutionized mobile computing and opened up the door to new research paradigms, especially for realtime processing.

Now we can consider complex algorithms for potential implementation that previously regarded as impractical for deployment on smartphones platforms. For instance, performing certain computation on big data matrices on smartphone was very difficult in the past, due in part to its memory constraints but primarily to the processing power of the smartphone. It is desirable to be able to use complex algorithms whenever possible because they generally yield more accurate results. Fortunately, the recent release of multi-core smartphones has empowered us to do exactly that, as true parallelism can now be achieved [1].

## **2. Contributions**

In this paper, we consider the problem of big matrices multiplication, relying on the principles of task and data parallelism, we propose in this paper a parallel programming approach on quad-core mobile devices to do big matrices multiplication that has the following prosperities:

- 1. Show how to increase the utilization of processors to achieve improvement on the system's runtime.
- 2. Show the full capabilities of multi-core processor utilization.

#### **3. Related work**

On the parallel programming front, making a task parallelizable and run on multiple cores can be a grueling process. Challenging issues include thread synchronization, data race, and starvation.

Many attempts have been made by researchers and programmers alike to design a high-level framework that provides an abstraction layer for programmers to use. Such framework allows the programmers to fully focus on application development without unnecessary worry about parallel programming. The ParLab at Berkeley, UPCRC at Illinois, and the Pervasive Parallel Laboratory at Stanford propose a two-layer framework, consisting of the productivity layer where domain experts, assumed to have limited experience with parallel programming, can focus on application development, and the efficiency layer where computer scientists with strong background in parallel programming can focus on improving the efficiency of the application [5].

Similar to the aforementioned framework, programming models such as algorithmic skeletons have also been proposed, aiming to benefit from multi-core architectures while decoupling the hassle of thread management from common programming. Skandium and Calcium [4] provide high-level parallel programming libraries based on the thread pool and ExecutorService frameworks in JAVA. Users only need to provide a threshold for threads and a set of initial parameters.

Daniel C. Doolan, and Laurence T. Yang in year 2006. They considered the problem of matrix multiplication to show and demonstrates that mobile devices are capable of parallel computation using Mobile Message Passing Interface (MMPI). MMPI allows parallel programming of mobile devices over a Bluetooth network [2].

Panya Chanawangsa, and Chang Wen Chen in year 2012. They demonstrate how proper utilization of a dual-core mobile processer can achieve tremendous speedup in mobile application [1].

## **4. Development Platform**

The system was developed on Android 4.1.2 (Jelly Bean). Released in September 2012. The phone's most outstanding feature is its processor – a superscalar quadcore 1.4 GHz Arm Cortex-A9 with 2 GB RAM [8]. Optimized for high performance and low power consumption, the Galaxy SIII is indeed an ideal platform for this system.

## **5. Matrix Multiplication**

Matrix multiplication is a time consuming operation because for an  $n \times n$  matrix the best possible time complexity is  $O(n^2)$  it cannot be less than this as all  $n^2$  cells must be visited. Assume two matrices are to be multiplied, if A is an  $n \times m$  matrix and B is an  $m \times p$  matrix, the result AB of their multiplication is C  $n \times p$  matrix defined only if the number of columns *m* in A is equal to the number of rows *m* in B. When multiplying matrices, the elements of the rows in the first matrix are multiplied with corresponding columns in the second matrix. One may compute each entry in the third matrix one at a time [2][3]. For two matrices

$$
\mathbf{A} = \begin{pmatrix} A_{11} & A_{12} & \cdots & A_{1m} \\ A_{21} & A_{22} & \cdots & A_{2m} \\ \vdots & \vdots & \ddots & \vdots \\ A_{n1} & A_{n2} & \cdots & A_{nm} \end{pmatrix}, \quad \mathbf{B} = \begin{pmatrix} B_{11} & B_{12} & \cdots & B_{1p} \\ B_{21} & B_{22} & \cdots & B_{2p} \\ \vdots & \vdots & \ddots & \vdots \\ B_{m1} & B_{m2} & \cdots & B_{mp} \end{pmatrix}
$$

(where *necessarily* the number of columns in **A** equals the number of rows in **B** equals *m*) the matrix product **AB** is defined by

$$
\mathbf{AB} = \begin{pmatrix} (AB)_{11} & (AB)_{12} & \cdots & (AB)_{1p} \\ (AB)_{21} & (AB)_{22} & \cdots & (AB)_{2p} \\ \vdots & \vdots & \ddots & \vdots \\ (AB)_{n1} & (AB)_{n2} & \cdots & (AB)_{np} \end{pmatrix}
$$

where **AB** has entries defined by

$$
(AB)_{ij} = \sum_{k=1}^{m} A_{ik} B_{kj}.
$$
 (1)

The implementation of matrix multiplication in application code is generally a question of three loops as shown in Figure (1).

```
private void mult(int a[][],int b[][],
int c[[|])
{for (int i = 0; i < a.length; i++)}{for (int j = 0; j < b[0].length; j++)
{for (int k = 0; k < a[0].length; k++) 
{c[i][j] += a[i][k] * b[k][j]; }\}
```
Fig. 1 Method to calculate product of two matrices.

# **6. Parallel Processing**

Parallel processing involves multiple processes which are active simultaneously and solving a given problem, generally on multiple processors. We are underplaying the role of physical multiprocessing here, because the study of parallel processing does not require multiple processors. Most of OS today provide multiprocessing / tasking, which can be exploited to study the issues and programming aspects of pp. But, we must have multiple processes (or rather, independent execution units) which are simultaneously active. These units take the role of different processing units (or processors). The critical aspect here is "solving a given problem". The processes must all be concerned with the solution of one single problem.

In other words, there must be interaction among the units. For example, one unite compiling file1 and another compiling file2, will not be considered as parallel processing, because these two are absolutely independent tasks according to the definition of C language. But, if one unit is compiling a statement from file1 and the other is compiling the next statement from the same file, they need to share variable declaration and scoping information, properly between them. Hence they are solving a single problem and not two separate problems. We can, therefore, consider that as parallel processing [9].

## **7. Multithreading and Processor Utilization**

Since a mobile phone is considered a general-purpose device, application-level parallelism is the best we can achieve. Without explicitly using multiple threads, speedup from a multi-core architecture will not be obvious. In this paper, we propose a general guideline for breaking down a global task into multiple subtasks and later demonstrate how to apply this idea on a matrix multiplication task.

The first step towards parallelizing a task is to determine the optimal number of threads to use. Limiting thread contention is crucial for application speedup. Spawning too many threads than necessary not only disrupts other applications, but may also result in a longer execution time of the application due to the overhead associated with context-switching. A processor core can handle only one thread at a time. For efficiency purposes, a simple rule is to spawn as many threads as the number of cores available, thereby delegating one thread to each core and eliminating the need for time-slicing. A simulation was conducted by spawning different numbers of threads to execute certain tasks. A dramatic improvement in execution time can be seen when we increase the number of worker threads from 1 to4. However, since there are only four available cores, increasing the number of threads does not enhance but aggravates the performance, resulting in a slightly longer execution time.

# **8. Matrix slicing**

The next step is to determine if data parallelism is possible and appropriate. For this work, matrix multiplication, data comes in the form of matrices, or on the lower level 2 dimensional arrays. In many cases, they can be split up into smaller independent chunks and processed concurrently, reducing the execution time while producing the same output as when processed sequentially. For instance, to multiply two matrices A and B , we can split matrix A up into smaller sub-matrices (matrix slicing) and multiply each sup-matrix from matrix A with matrix B concurrently. However, if the size of data to be processed is not significantly large, employing data parallelism will not yield much speedup as a result of thread overhead. In the case of this application, since the matrices are large (1500×1500), data parallelism is well worth a try. Generally speaking, given k processor cores, we should divide the input data of size n into n/k smaller chunks and

distribute them across k cores with each core running a single thread. Figure (2).

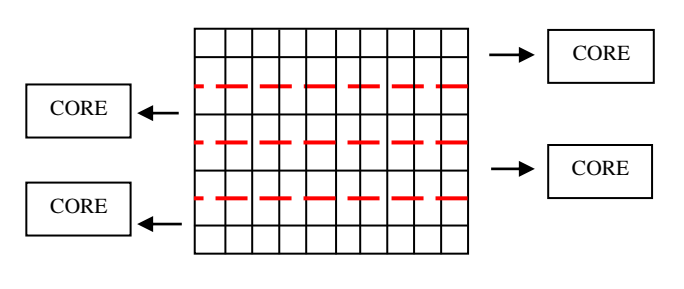

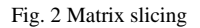

## **9. Speedup**

Speedup is the expected performance benefit from running an application on a multi-core versus a single-core machine. When speedup is measured, single-core machine performance is the baseline. For example, assume that the duration of an application on a single-core machine is six hours. The duration is reduced to three hours when the application runs on a quad machine. The speedup is 2- (6/3)- in other words, the application is twice as fast [7]. Speedup can be found by using the formula below

$$
Total Speedup = T_s / T_p
$$
 (2)

 $T<sub>s</sub>$ : is the runtime without parallelism.

 $T_p$ : is the runtime with parallelism.

# **10. Putting It All Together: The Proposed System In Action**

For the parallel computation we consider that the matrices are square. The parallel computation requires several steps that are not required in the sequential version of the application (Figure 3). One of the first main differences is that we need to determine the number of threads suitable for the phone hardware. Since Samsung Galaxy SIII has four cores, four threads are ideal for execution the task in hand. So that the matrix must be split in to four same size blocks called sub-matrix, then send each sub-matrix to one of the four cores we have. Once this operation has been completed each core can compute its own section of the matrix. The final stage is to gather all the results back in to one matrix. The result of the computation can then be available for the user.

To gain full control of task management, we also make use of the FutureTask class , allowing us to track the progress of the submitted tasks and block until all of them have been completed. The four tasks are eventually submitted to

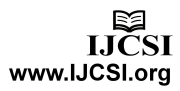

an ExecutorService, which takes care of thread pool creation and assigns a submitted task to an available thread. More importantly, by using the ExecutorService, memory consistency is guaranteed, thus eliminating the trouble of thread synchronization. Figure (4).

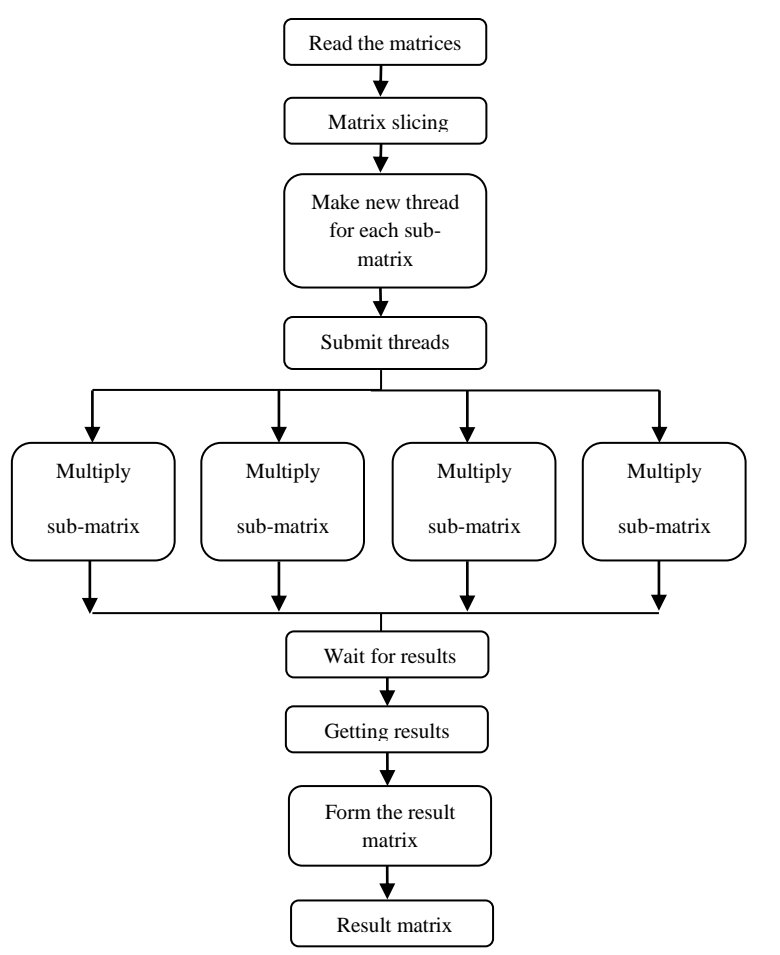

Fig. 3 Overall functionality of the system.

## **11. Experimental Results**

The system tested on different size matrices, The results are shown in (Table (1)) below:

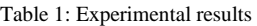

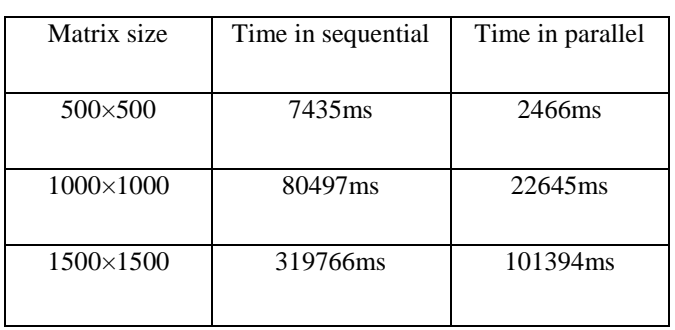

**Final** ExecutorService es; **int** nsize=size/4; **int**[][] a1=**new int**[nsize][size]; **int**[][] a2=**new int**[nsize][size]; **int**[][] a3=**new int**[nsize][size]; **int**[][] a4=**new int**[nsize][size]; **for**( $int i = 0; i < n$ size; $i++)$ **for**( $int$  j=0; $j$ < $size$ ; $j$ ++ $)$  ${a1[i][j]=a[i][j];}$  $a2[i][j]=a[i+nsize][j];$  $a3[i][j]=a[i+nsize*2][j];$  $a4[i][j]=a[i+nsize*3][j];$ Future f1; Future f2; Future f3; Future f4; f1=es.submit(**new** Callable<Object>(){ @Override **public** Object call() **throws** Exception {mult1(a1); **return true**; }}); f2=es.submit(**new** Callable<Object>(){ @Override **public** Object call() **throws** Exception  ${mult2(a2)}$ ; **return true**; }}); f3=es.submit(**new** Callable<Object>(){ @Override **public** Object call() **throws** Exception {mult3(a3); **return true**; }}); f4=es.submit(**new** Callable<Object>(){ @Override **public** Object call() **throws** Exception {mult4(a4); **return true**; }}); **try** { f1.get();f2.get();f3.get();f4.get(); Toast.*makeText*(getBaseContext(), "Getting results",Toast.*LENGTH\_SHORT*).show(); } **catch** (InterruptedException e) { e.printStackTrace();} }

Fig. 4 Code snippet illustrating matrix slicing, task submission and use of ExecutorService.

Figure (5) below shows runtime comparison between sequential and parallel.

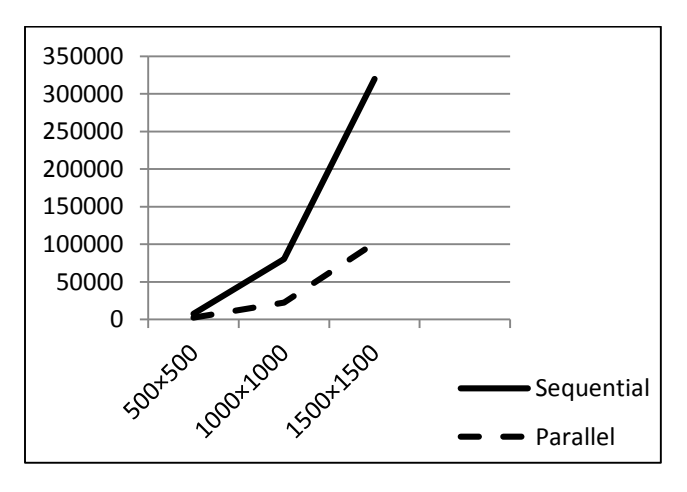

Fig 5. Runtime comparison between sequential and parallel.

Figure (6) below shows expected performance comparison.

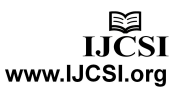

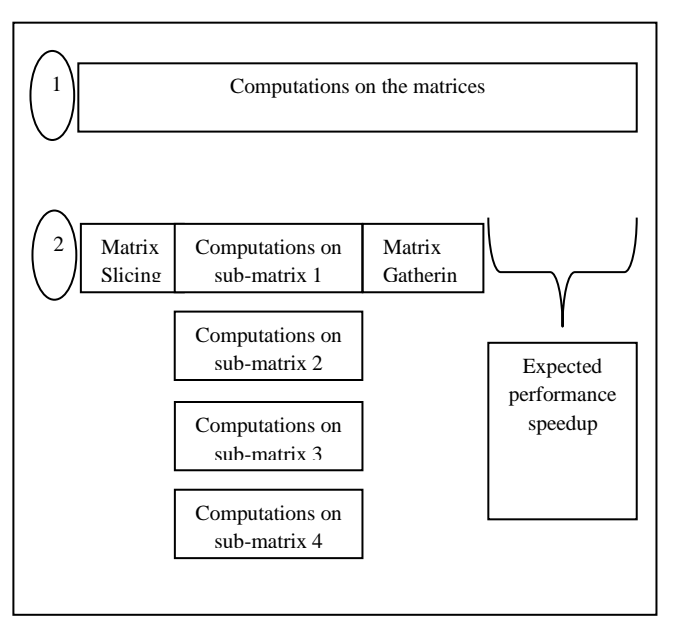

Fig. 6 Expected performance comparison : (1) Matrix multiplication without using the proposed system vs. (2) Matrix multiplication using the proposed system.

From the time results in (Table (1)), we can see that the system achieved a great speedup as shown in (Table (2)) below:

Table 2**:** Speedup results

| Matrix size      | Speed up |
|------------------|----------|
| $500 \times 500$ | 3.01     |
| $1000\times1000$ | 3.55     |
| $1500\times1500$ | 3.15     |

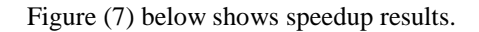

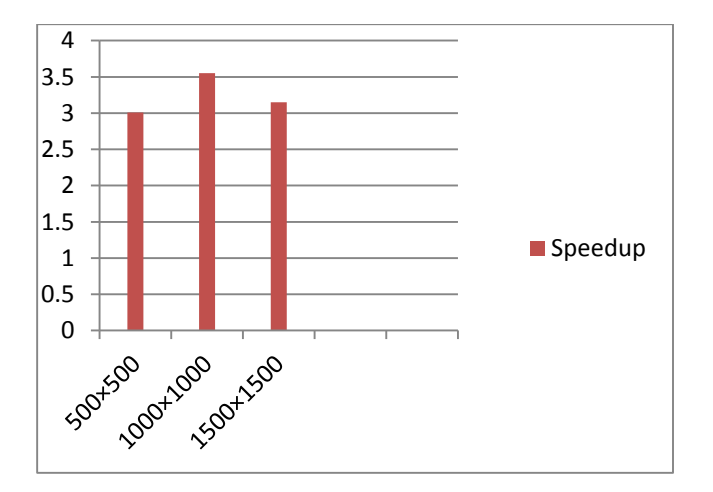

Fig 7. Speedup results

#### **12. Conclusions**

In this paper, we have demonstrated how to achieve speedup in a big matrices multiplication system written entirely in JAVA by using the proposed parallel programming approach, based on the idea of task and data parallelism. Running on a quad-core Samsung Galaxy SIII. The proposed system shows significant reduction in the overall processing time and great speedup.

## **13. References**

- [1] Panya Chanawangsa, Chang Wen Chen, "A New Smartphone Lane Detection System: Realizing TruePotential of Multi-core Mobile Devices", MoVid'12, 2012, pp.19-24.
- [2] Laurence T. Yang, Daniel C. Doolan, "Mobile Parallel computing", Proceedings of The Fifth International Symposium on Parallel and Distributed Computing, IEEE International,2006.
- [3] Gene H. Golub, Charles F. Van Loan, Matrix Computations, The johns Hopkins University Press,2013.
- [4] Tsogkas Panagiotis, "Evaluating Skandium's Divide-and-Conquer Skeleton", Master Thesis, School of Information, University of Edinburgh, 2010.
- [5] Catanzaro, B., et al., "Ubiquitous Parallel Computing form Berkeley, Illinois, and Stanford", IEEE Computer Society, 2010, pp. 41-55.
- [6] Herve Guihot, Pro Android Apps Performance Optimization, Apress, 2012.
- [7] Donis Marshall, Parallel Programming with Microsoft Visual Studio, Microsoft Corporation by: O'Reilly Media, 2011.
- [8] Samsung I9305 Galaxy S III Full Specifications, [http://www.gsmarena.com/samsung\\_i9305\\_galaxy\\_s\\_iii-](http://www.gsmarena.com/samsung_i9305_galaxy_s_iii-5001.php)[5001.php](http://www.gsmarena.com/samsung_i9305_galaxy_s_iii-5001.php)
- [9] [M. Sasikumar,](http://www.google.iq/search?hl=ar&tbo=p&tbm=bks&q=inauthor:%22M.+Sasikumar%22) [Dinesh Shikhare,](http://www.google.iq/search?hl=ar&tbo=p&tbm=bks&q=inauthor:%22Dinesh+Shikhare%22) [P. Ravi Prakash,](http://www.google.iq/search?hl=ar&tbo=p&tbm=bks&q=inauthor:%22P.+Ravi+Prakash%22)  Introduction To Parallel Processing, Prentice-Hall of India Private Limited, 2006.
- [10] Daniel C Doolan, Sabin Tabirca, Laurence T Yang," MMPI a Message Passing Interface for the Mobile Environment", Proceedings of MoMM2008, Linz, Austria, 2008.

**Dhuha Albazaz** is the head of Computer Sciences Department, College of Computers and Mathematics, University of Mosul. She received her PhD degree in computer sciences in 2004 in the speciality of computer architecture and operating system. She supervised many Master degree students in operating system, computer architecture, dataflow machines, mobile computing, real time, and distributed databases. She supervised three PhD students in FPGA field, distributed real time systems, and Linux clustering. She also leads and teaches modules at both BSc, MSc, and PhD levels in computer science. Also, she teaches many subjects for PhD and master students.

**Mohammed M. Al-Hafidh** is a master student in Computer Sciences Department, College of Computers and Mathematics, University of Mosul. He interest with networks, Databases, and operating system subjects

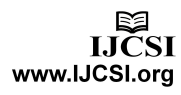